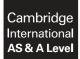

Cambridge Assessment International Education Cambridge International Advanced Subsidiary and Advanced Level

#### **COMPUTER SCIENCE**

9608/43 May/June 2018

Paper 4 Written Paper MARK SCHEME Maximum Mark: 75

Published

This mark scheme is published as an aid to teachers and candidates, to indicate the requirements of the examination. It shows the basis on which Examiners were instructed to award marks. It does not indicate the details of the discussions that took place at an Examiners' meeting before marking began, which would have considered the acceptability of alternative answers.

Mark schemes should be read in conjunction with the question paper and the Principal Examiner Report for Teachers.

Cambridge International will not enter into discussions about these mark schemes.

Cambridge International is publishing the mark schemes for the May/June 2018 series for most Cambridge IGCSE<sup>™</sup>, Cambridge International A and AS Level and Cambridge Pre-U components, and some Cambridge O Level components.

IGCSE<sup>™</sup> is a registered trademark.

This document consists of **19** printed pages.

© UCLES 2018

[Turn over

## Cambridge International AS/A Level – Mark Scheme PUBLISHED

#### **Generic Marking Principles**

These general marking principles must be applied by all examiners when marking candidate answers. They should be applied alongside the specific content of the mark scheme or generic level descriptors for a question. Each question paper and mark scheme will also comply with these marking principles.

GENERIC MARKING PRINCIPLE 1:

Marks must be awarded in line with:

- the specific content of the mark scheme or the generic level descriptors for the question
- the specific skills defined in the mark scheme or in the generic level descriptors for the question
- the standard of response required by a candidate as exemplified by the standardisation scripts.

GENERIC MARKING PRINCIPLE 2:

Marks awarded are always **whole marks** (not half marks, or other fractions).

**GENERIC MARKING PRINCIPLE 3:** 

Marks must be awarded **positively**:

- marks are awarded for correct/valid answers, as defined in the mark scheme. However, credit is given for valid answers which go beyond the scope of the syllabus and mark scheme, referring to your Team Leader as appropriate
- marks are awarded when candidates clearly demonstrate what they know and can do
- marks are not deducted for errors
- marks are not deducted for omissions
- answers should only be judged on the quality of spelling, punctuation and grammar when these features are specifically assessed by the question as indicated by the mark scheme. The meaning, however, should be unambiguous.

GENERIC MARKING PRINCIPLE 4:

Rules must be applied consistently e.g. in situations where candidates have not followed instructions or in the application of generic level descriptors.

https://xtremepape.rs

#### GENERIC MARKING PRINCIPLE 5:

Marks should be awarded using the full range of marks defined in the mark scheme for the question (however; the use of the full mark range may be limited according to the quality of the candidate responses seen).

#### GENERIC MARKING PRINCIPLE 6:

Marks awarded are based solely on the requirements as defined in the mark scheme. Marks should not be awarded with grade thresholds or grade descriptors in mind.

| Question | Answer                                                                                                    | Marks |
|----------|----------------------------------------------------------------------------------------------------|-------|
| 1(a)     | 1 mark per fact                                                                                              | 2     |
|          | 14 direct(london, rome).<br>15 flies(rome, british_air).                                                     |       |
| 1(b)     | <pre>1 mark per bullet: • palma • salzburg K = palma, salzburg</pre>                                         | 2     |
| 1(c)     | <ul> <li>1 mark per bullet:</li> <li>direct</li> <li>glasgow, M</li> <li>direct (glasgow, M).</li> </ul>     | 2     |
| 1(d)     | <pre>1 mark per bullet:<br/>• flies(Z,X)<br/>• AND<br/>• direct(Z, Y)<br/>flies(Z, X) AND direct(Z, Y)</pre> | 3     |
| 1(e)     | YES                                                                                                    | 1     |

|          | PUBLISHED                                                                            |       |
|----------|--------------------------------------------------------------------------------------|-------|
| Question | Answer                                                                               | Marks |
| 2(a)     | 1 mark for each completed statement                                                  | 7     |
|          | 01 MaxIndex $\leftarrow$ 20                                                          |       |
|          | 02 NumberItems - MaxIndex - 1 // 19                                                  |       |
|          | 03 FOR Outer ← 1 TO MaxIndex - 1 // 19                                               |       |
|          | 04 FOR Inner                                                                         |       |
|          | 05 IF ItemList[Inner] > ItemList[Inner + 1]                                          |       |
|          | 06 THEN                                                                              |       |
|          | 07 Temp ← ItemList[ <b>Inner</b> ]                                                   |       |
|          | 08 ItemList[Inner] ← ItemList[Inner + 1]                                             |       |
|          | 09 ItemList[Inner + 1] ← <b>Temp</b>                                                 |       |
|          | 10 ENDIF                                                                             |       |
|          | 11 ENDFOR                                                                            |       |
|          | 12 NumberItems - 1                                                                   |       |
|          | 13 ENDFOR                                                                            |       |
| 2(b)(i)  | 1 mark per bullet                                                                    | 2     |
|          | Iterations continue // it continues doing comparisons                                |       |
|          | after the array is sorted                                                            |       |
| 2(b)(ii) | 1 mark per bullet to max 3                                                           | 3     |
|          | <ul> <li>Use of a flag to indicate if any swaps have taken place</li> </ul>          |       |
|          | <ul> <li>If the inner loop has made all comparisons with no changes</li> </ul>       |       |
|          | <ul> <li>flag/value set accordingly</li> </ul>                                       |       |
|          | <ul> <li>A comparison checks the flag/value at the end of each inner loop</li> </ul> |       |
|          | if it is sorted it breaks out/stops                                                  |       |

| Question | Answer                                                                                                    | Marks |
|----------|----------------------------------------------------------------------------------------------------|-------|
| 2(c)     | 1 mark per bullet to max 4                                                                                                    | 4     |
|          | <ul> <li>e.g.</li> <li>When the list is almost sorted</li> <li>because it will stop as soon as it is sorted</li> <li>When there are a large number of data items</li> <li>because it will perform fewer comparisons/loops</li> </ul> |       |

| Question | Answer                                                                                                    | Marks |
|----------|----------------------------------------------------------------------------------------------------|-------|
| 3(a)     | 1 mark per bullet                                                                                                    | 5     |
|          | <ul> <li>OpenAccount, OperateAccount and Close Account on same level</li> <li>RequestCloseAccount under OperateAccount</li> <li>SubscriptionDue under RequestCloseAccount</li> <li>Make Payment and PlaySong under SubscriptionDue</li> <li>Correct selection and iteration throughout</li> </ul> |       |

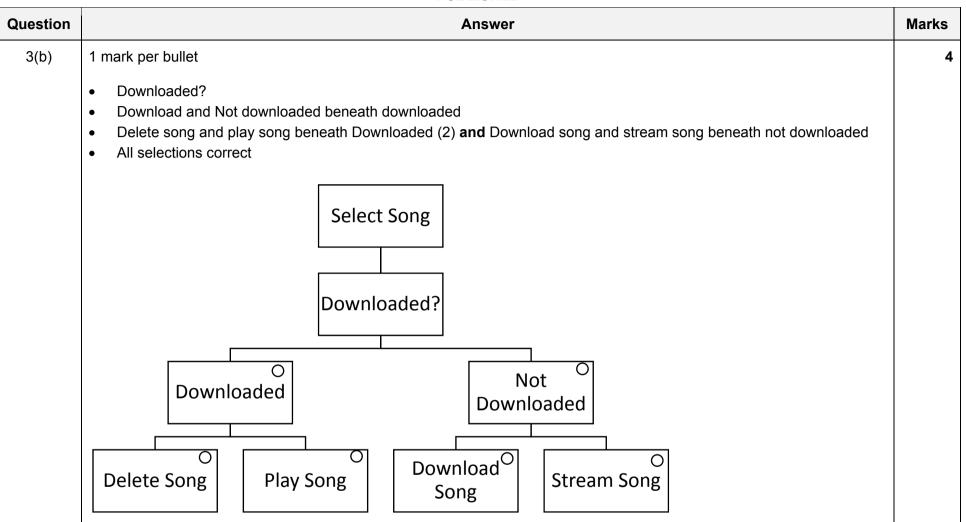

| Question | Answer                                                                                                    | Marks |
|----------|----------------------------------------------------------------------------------------------------|-------|
| 4(a)     | 1 mark per bullet<br>• C, D and E all coming from 3<br>• G following D and E<br>• F following C<br>• H from 6 to 7<br>• I from 7 to 8<br>• I from 7 to 8<br>• I from 7 to 8 | 5     |
| 4(b)     | $ \begin{array}{c}                                     $                                                                                                    | 2     |
| 4(c)     | <ul> <li>1 mark per bullet</li> <li>Earliest start time: 19 days</li> <li>Latest finish time: 22 days</li> </ul>                                                            | 2     |

| Question |                                                                                                    | Answer                                                                                                    | Marks |
|----------|----------------------------------------------------------------------------------------------------|----------------------------------------------------------------------------------------------------|-------|
| 5(a)     | 1 mark for each bullet:<br>AnimatedElement attributes<br>Player methods<br>Inheritance arrows<br><u>GameElement</u><br>PositionX: INTEGER<br>PositionY: INTEGER<br>Width: INTEGER<br>Height: INTEGER<br>Height: INTEGER<br>ImageFilename: STRING<br>Constructor()<br>ReturnDetails() | AnimatedElement<br>AnimationFrames: ARRAY of GameElement<br>Health: INTEGER<br>Strength: INTEGER<br>Direction: STRING<br>Constructor()<br>AdjustHeath()<br>AdjustStrength()<br>DisplayAnimation() | 3     |
|          | Scenery<br>CauseDamage: BOOLEAN<br>DamagePoints: INTEGER<br>Constructor()<br>GiveDamagePoints()                                                                                                    | Player<br>Constructor()<br>MoveLeft()<br>MoveRight()<br>JumpUp()                                                                                                    |       |

| Question | Answer                                                                                                    | Marks |
|----------|----------------------------------------------------------------------------------------------------|-------|
| 5(b)     | <pre>1 mark per bullet to max 6<br/>• class declaration<br/>• private declaration of five attributes<br/>• constructor declaration<br/>•initialisation of attributes to the parameter values<br/>• declaration of GetDetails function<br/>• appropriate concatenation of string using attributes<br/>• return of all 5 values in one string<br/>Python example code:<br/>class GameElement:<br/>definit(self, PositionX, PositionY, Width, Height,</pre> | 6     |

| Question | Answer                                                                                                    | Marks |
|----------|----------------------------------------------------------------------------------------------------|-------|
| 5(b)     | Visual Basic example code:                                                                                                    |       |
|          | <pre>Class GameElement Private PositionX As Integer Private PositionY As Integer Private Width As Integer Private Height As Integer Private ImageFilename As String  Public Sub New(ByVal X As Integer,ByVal Y As Integer,     ByVal W As Integer, ByVal H As Integer, Filename As String ) PositionX = X PositionY = Y Width = W Height = H ImageFilename = Filename End Sub</pre> |       |
|          | Public Function GetDetails()<br>Dim Message As String                                                                                                    |       |
|          | <pre>Message = "PositionX: " + PositionX + "PositionY: " +             PositionY + ", width: " + Width + ", height: " +             Height + ", ImageFilename:" + ImageFilename         Return Message End Function</pre>                                                                                                    |       |
|          | End Class                                                                                                    |       |

| Question | Answer                                                              | Marks |
|----------|---------------------------------------------------------------------|-------|
| 5(b)     | Pascal example code:                                                |       |
|          |                                                                     |       |
|          | type GameElement = class                                            |       |
|          | private                                                             |       |
|          | PositionX : Integer;                                                |       |
|          | PositionY : Integer;                                                |       |
|          | Width : Integer;                                                    |       |
|          | Height : Integer;                                                   |       |
|          | ImageFilename : String;                                             |       |
|          | public                                                              |       |
|          | Constructor init(X, Y, W, H:Integer; Filename: String);             |       |
|          | Function GetDetails() : String;                                     |       |
|          | end;                                                                |       |
|          | Constructor GameElement.init(X, Y, W, H:Integer; Filename: String); |       |
|          | begin                                                               |       |
|          | PositionX := X;                                                     |       |
|          | PositionY := Y;                                                     |       |
|          | Width := W;                                                         |       |
|          | Height := H;                                                        |       |
|          | ImageFilename := Filename;                                          |       |
|          | end;                                                                |       |
|          | <pre>Function GameElement.GetDetails() : String;</pre>              |       |
|          | var Message:String;                                                 |       |
|          | begin                                                               |       |
|          | Message = "PositionX: " + PositionX + "PositionY: " + PositionY     |       |
|          | + ", width: " + Width + ", height: " + Height + ",                  |       |
|          | <pre>ImageFilename:" + ImageFilename;</pre>                         |       |
|          | Result = Message                                                    |       |
|          | end;                                                                |       |
|          |                                                                     |       |

https://xtremepape.rs/

| Question | Answer                                                                                            | Marks |
|----------|---------------------------------------------------------------------------------------------------|-------|
|          |                                                                                                   |       |
| 5(c)     | Max 4 from each section to max 6 overall                                                          | 6     |
|          | 1 mark per bullet to max 4                                                                        |       |
|          | class declaration with inheritance                                                                |       |
|          | constructor declaration                                                                           |       |
|          | •taking all 5 parameters and CauseDamage, DamagePoints parameters                                 |       |
|          | with inheritance constructor call                                                                 |       |
|          | • Declaring CauseDamage, DamagePoints private and assigning parameters                            |       |
|          | 1 mark per bullet to max 4                                                                        |       |
|          | • Function declaration for GiveDamagePoints                                                       |       |
|          | •checking if CauseDamage = True                                                                   |       |
|          | •returning DamagePoints if true                                                                   |       |
|          | else returning appropriate value e.g1/null/blank                                                  |       |
|          | Python example code:                                                                              |       |
|          | <pre>class Scenery(GameElement):<br/>definit(self, PositionX, PositionY, Width, Height,</pre>     |       |
|          | <pre>selfCauseDamage = CauseDamage selfDamagePoints = DamagePoints</pre>                          |       |
|          | <pre>def GiveDamagePoints(self):     if(selfCauseDamage):         return self. DamagePoints</pre> |       |
|          | else:                                                                                             |       |
|          | return 0                                                                                          |       |

| Question | Answer                                                                                                    | Marks |
|----------|----------------------------------------------------------------------------------------------------|-------|
| 5(c)     | Visual Basic example code:                                                                                                    |       |
|          | Class Scenery<br>Inherits GameElement<br>Private CauseDamage As Boolean<br>Private DamagePoints As Integer<br>Public Sub New(ByVal X As Integer,ByVal Y As Integer, ByVal W As<br>Integer, ByVal H As Integer,Filename As String,<br>ByVal CD As Boolean, ByVal DP As Integer)<br>MyBase.New(X, Y, W, H, Filename)<br>CauseDamage = CD<br>DamagePoints = DP |       |
|          | End Sub<br>Public Function GiveDamagePoints() As Integer<br>If (CauseDamage) Then<br>Return DamagePoints<br>Else<br>Return 0<br>End if<br>End Function<br>End Class                                                                                                    |       |

| May/June | 2018 |
|----------|------|
|----------|------|

| Question | Answer                                                                                                    | Marks |
|----------|----------------------------------------------------------------------------------------------------|-------|
| 5(c)     | Pascal example code:                                                                                                    |       |
|          | <pre>Scenery = class(GameElement) private CauseDamage : Boolean; DamagePoints: Integer; public Constructor init(X, Y, W, H: Integer; Filename: String; CD:Boolean; DP: Integer); override; Function GiveDamagePoints() : Integer; end; constructor Scenery.init(X, Y, W, H: Integer; Filename: String; CD: Boolean; DP: Integer); begin inherited init(X, Y, W, H, Filename); CauseDamage := CD; DamagePoints := DP; end; Function Scenery.GiveDamagePoints() : Integer; begin     if (CauseDamage):         Result := DamagePoints         else:         Result := 0; end; </pre> |       |

| Question | Answer                                                                                                    | Marks |
|----------|----------------------------------------------------------------------------------------------------|-------|
| 5(d)(i)  | 1 mark per bullet                                                                                                    | 3     |
|          | <ul> <li>Variable GiftBox assigned value</li> <li>Call Scenery</li> <li>With all 7 parameters assigned correctly</li> </ul> |       |
|          | Python example code:                                                                                                    |       |
|          | GiftBox = Scenery(150, 150, 50, 75, "box.png", True, 50)                                                                    |       |
|          | Visual Basic example code:                                                                                                  |       |
|          | GiftBox = Scenery(150, 150, 50, 75, "box.png", True, 50)                                                                    |       |
|          | Pascal example code:<br>GiftBox := Scenery(150, 150, 50, 75, "box.png", True, 50)                                           |       |

| Question | Answer                                                                                                    | Marks |
|----------|----------------------------------------------------------------------------------------------------|-------|
| 5(d)(ii) | <ul> <li>1 mark per bullet</li> <li>Function declaration with no parameters</li> <li>Use inherited GetDetails method to get string</li> <li>Return all values</li> </ul>                                                                       | 3     |
|          | <pre>def GetScenery(self):<br/>Message = Object.GetDetails(self)<br/>Message = Message + " Causes Damage:", self.CauseDamage, "Damage</pre>                                                                                                    |       |
|          | Visual Basic example code:                                                                                                    |       |
|          | <pre>Public Function GetScenery() As String<br/>Dim Message As String<br/>Message = MyBase.GetDetails()<br/>Message = Message + "CauseDamage: " + CauseDamage + "<br/>DamagePoints: " + DamagePoints<br/>Return Message<br/>End Function</pre> |       |
|          | Pascal example code:                                                                                                    |       |
|          | <pre>Function Secenery.GetScenery(): String Var Message : String Begin Message := GetDetails(); Message := Message + "CauseDamage: " + CauseDamage + " DamagePoints: " + DamagePoints; Result:=Message; End;</pre>                             |       |

| PUBLISHED |                                                       |       |  |  |
|-----------|-------------------------------------------------------|-------|--|--|
| Question  | Answer                                                | Marks |  |  |
| 6(a)(i)   | 1 mark per bullet:                                    | 3     |  |  |
|           | • TYPE ListNode declaration and ENDTYPE               |       |  |  |
|           | • DECLARE Player : String                             |       |  |  |
|           | • DECLARE Pointer : INTEGER                           |       |  |  |
|           | TYPE ListNode                                         |       |  |  |
|           | DECLARE Player : STRING                               |       |  |  |
|           | DECLARE Pointer : INTEGER<br>ENDTYPE                  |       |  |  |
|           |                                                       |       |  |  |
| 6(a)(ii)  | 1 mark per bullet:                                    | 2     |  |  |
|           | • DECLARE Scorers : ARRAY[0:9]                        |       |  |  |
|           | • OF ListNode                                         |       |  |  |
|           | DECLARE Scorers : ARRAY[0:9] OF ListNode              |       |  |  |
| 6(b)      | 1 mark for each completed statement                   | 5     |  |  |
|           | FUNCTION SearchList(Find, Position) RETURNS INTEGER   |       |  |  |
|           | IF Scorer[Position].Player = Find                     |       |  |  |
|           | THEN                                                  |       |  |  |
|           | RETURN Position<br>ELSE                               |       |  |  |
|           | IF Scorer[Position].Player <> -1                      |       |  |  |
|           | THEN                                                  |       |  |  |
|           | Position ← SearchList(Find, Scorer[Position].Pointer) |       |  |  |
|           | RETURN <b>Position</b><br>ELSE                        |       |  |  |
|           | RETURN 99                                             |       |  |  |
|           | ENDIF                                                 |       |  |  |
|           | ENDIF                                                 |       |  |  |
|           | ENDPROCEDURE                                          |       |  |  |